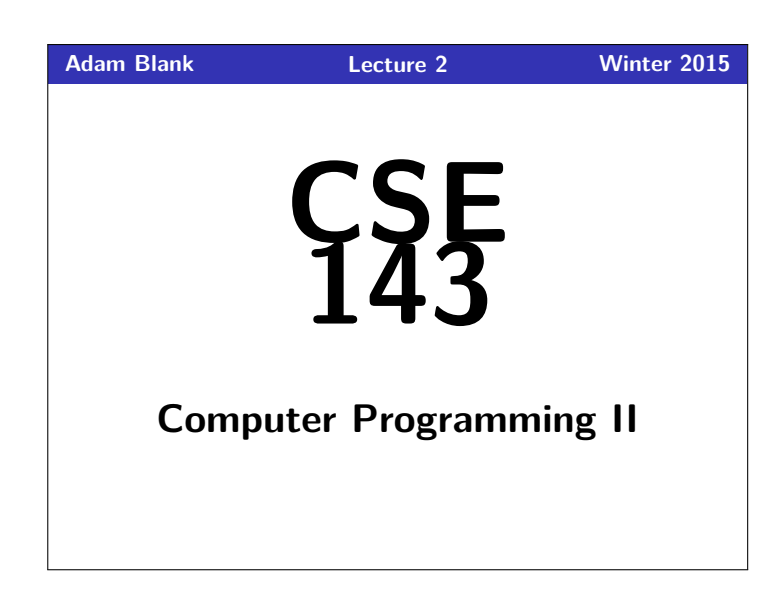

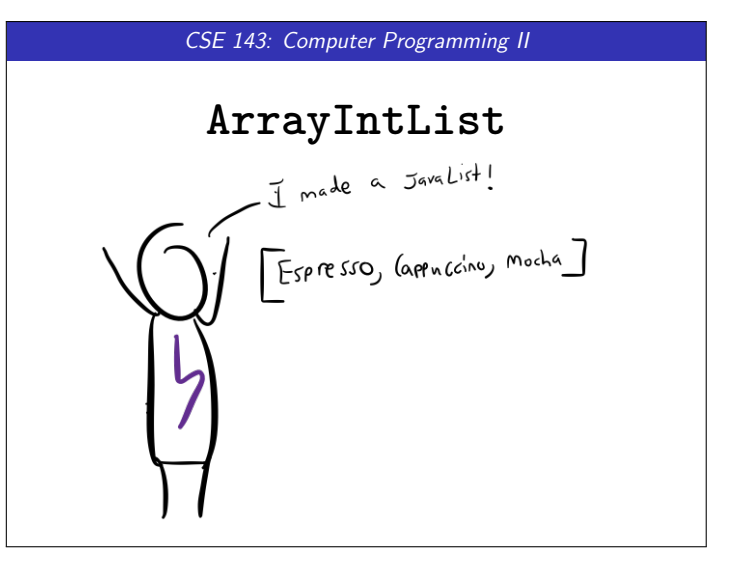

## **Questions From Last Time 1**

- **Increase Text Size in JGrasp (done!)**
- $\blacksquare$  I took CSE 142 a long time ago. What should I do? We're holding a review session of CSE 142 material sometime at the end of this week or the beginning of next week!
- Will slides be online? (yup!)
- Will programs from lecture be posted? (yup!)
- Can you repeat questions out loud? (yes, sorry!)
- Where is the IPL? (MGH room 334 & 342)
- What is your favorite color? (green)
- "Hello" (Hi!)

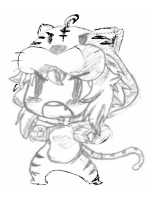

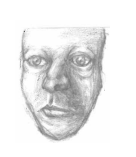

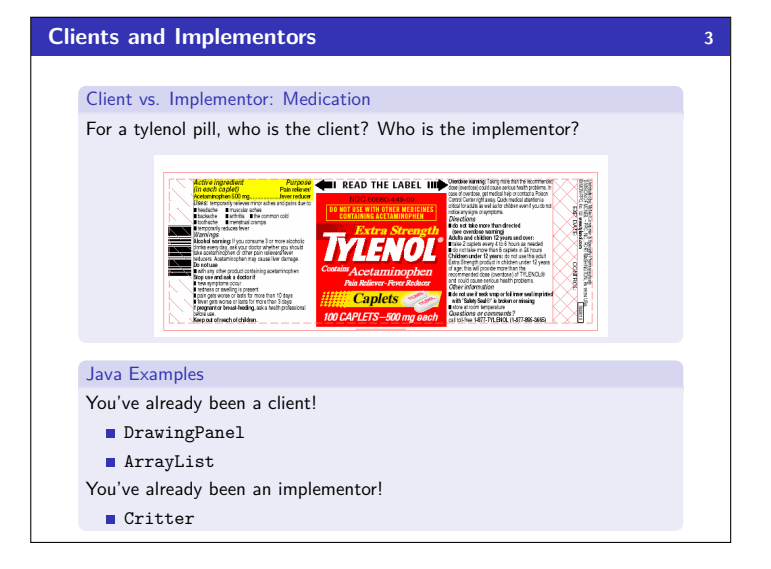

## **Wrapper Classes 2** int vs. Integer char vs. Character double vs. Double The lowercase versions are primitive types; the uppercase versions are "wrapper classes". The following is valid code: 1 **int** a = 5; 2 Integer  $b = 10$ ; 3 **int** c = a + b; //You can treat ints and Integers as the same When we create ArrayList's, we must use non-primitive types. So: 1 ArrayList<**int**> bad1 = **new** ArrayList<**int**>(); // This won't compile! 2 // v This will work. 3 ArrayList<Integer> better = **new** ArrayList<Integer>(); 4 better.add(5); // We can add an 'int' to an 'Integer' ArrayList

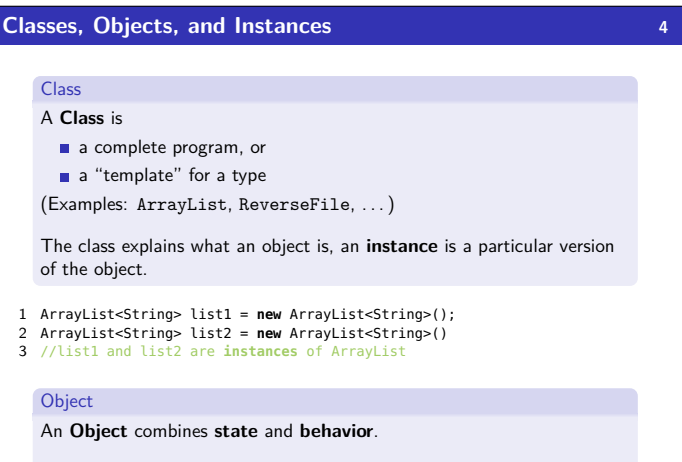

Java is an "object-oriented" programming language (OOP); programs consist of objects interacting with each other.

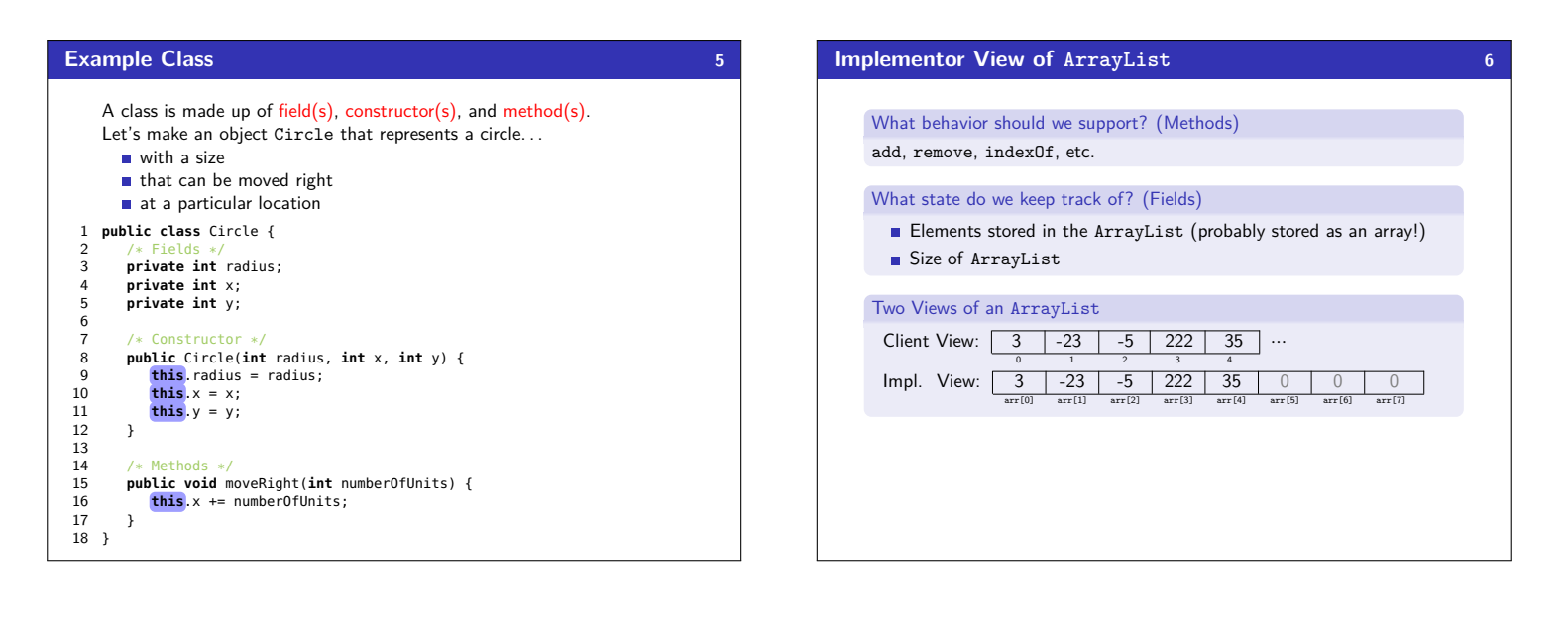

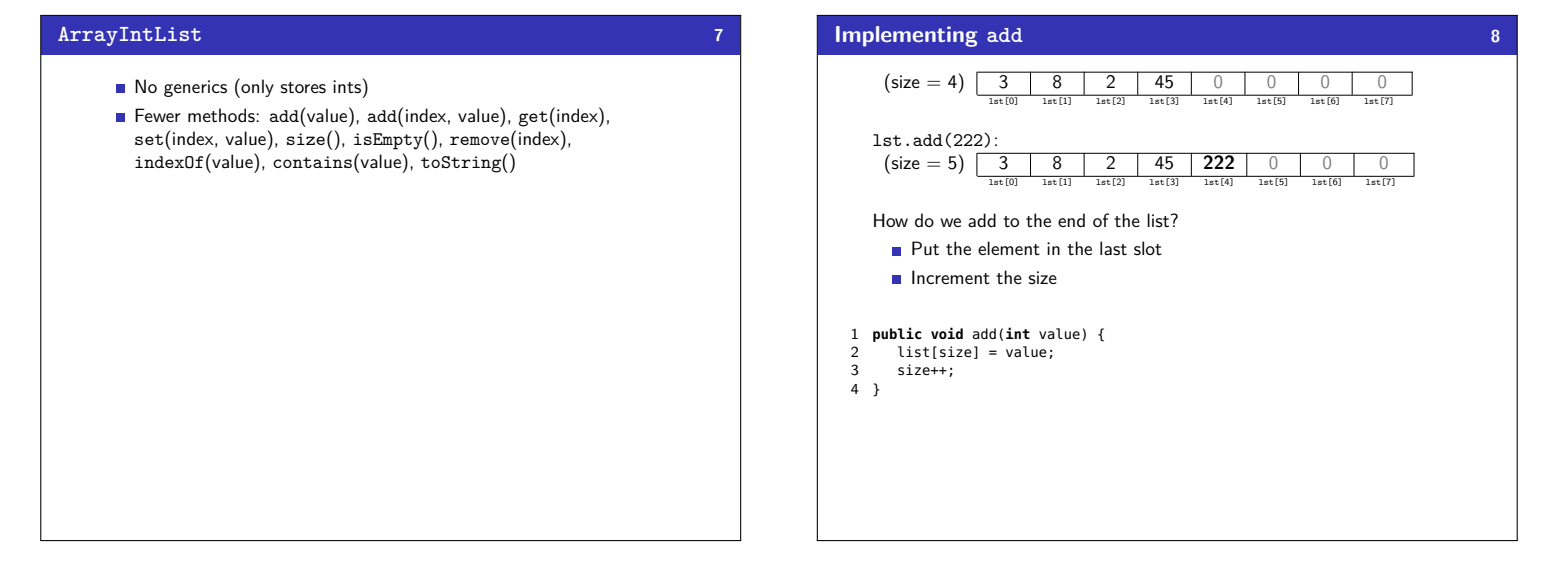

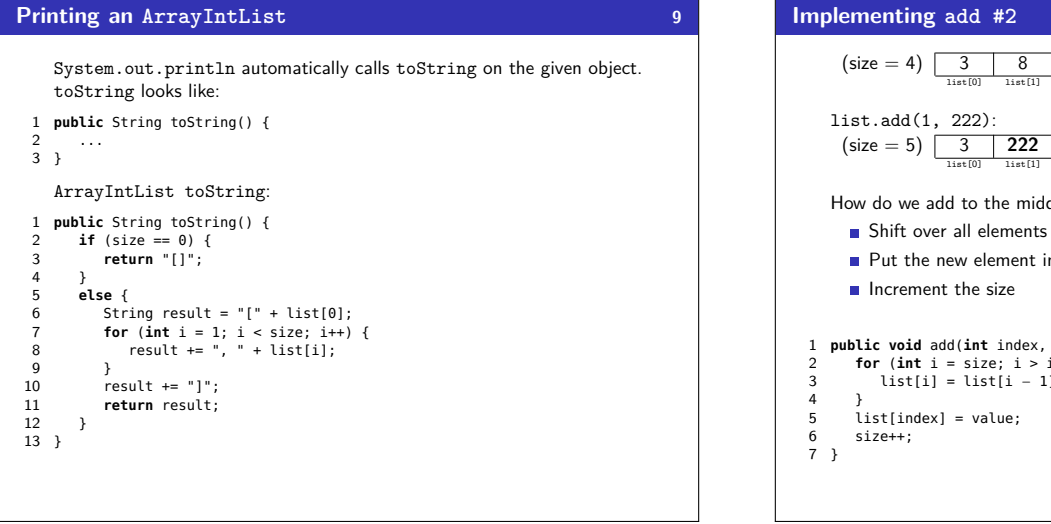

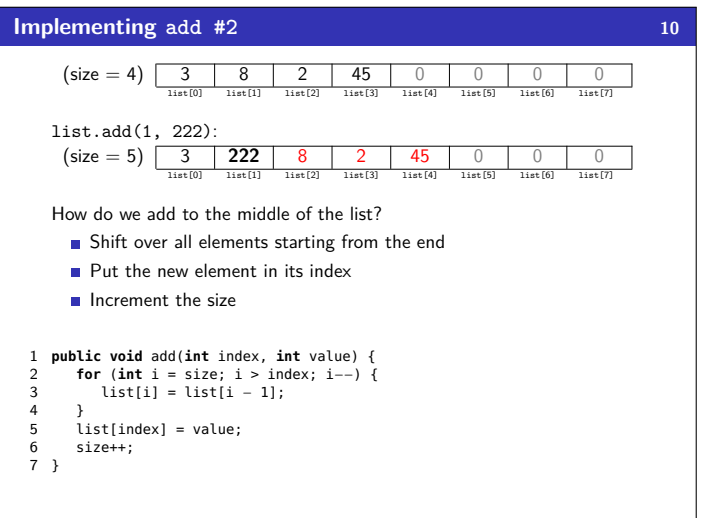